# **+ AUTODOC CLUB**

Slik bytter du lambdasonde på en **TOYOTA MR 2 III** (ZZW3\_) - veiledning

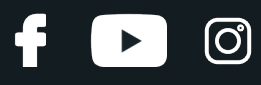

## **LIGNENDE VIDEOVEILEDNING**

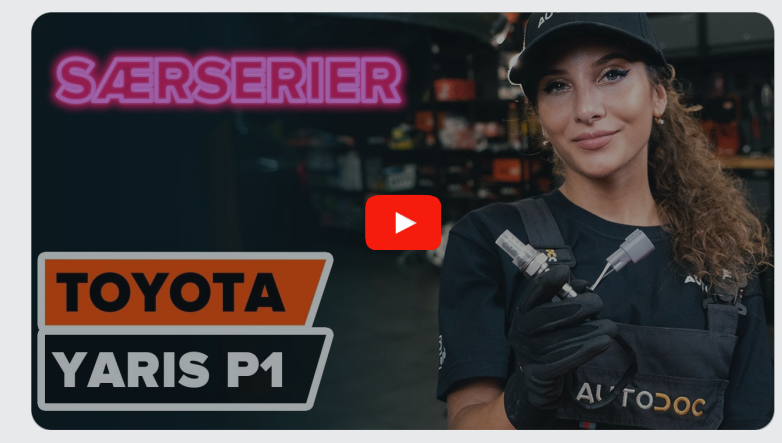

Denne videoen viser fremgangsmåten for bytte av en lignende bildel i en annen bil

## **Viktig!**

Denne fremgangsmåten for bytte kan brukes for: TOYOTA MR 2 III (ZZW3\_) 1.8 16V VT-i

Trinnene kan variere litt, avhengig av designet på bilen.

Denne veiledningen ble laget på grunnlag av fremgangsmåten for bytte av en lignende bildel på en: TOYOTA Yaris Hatchback (\_P1\_) 1.3 (NCP10\_, SCP12\_)

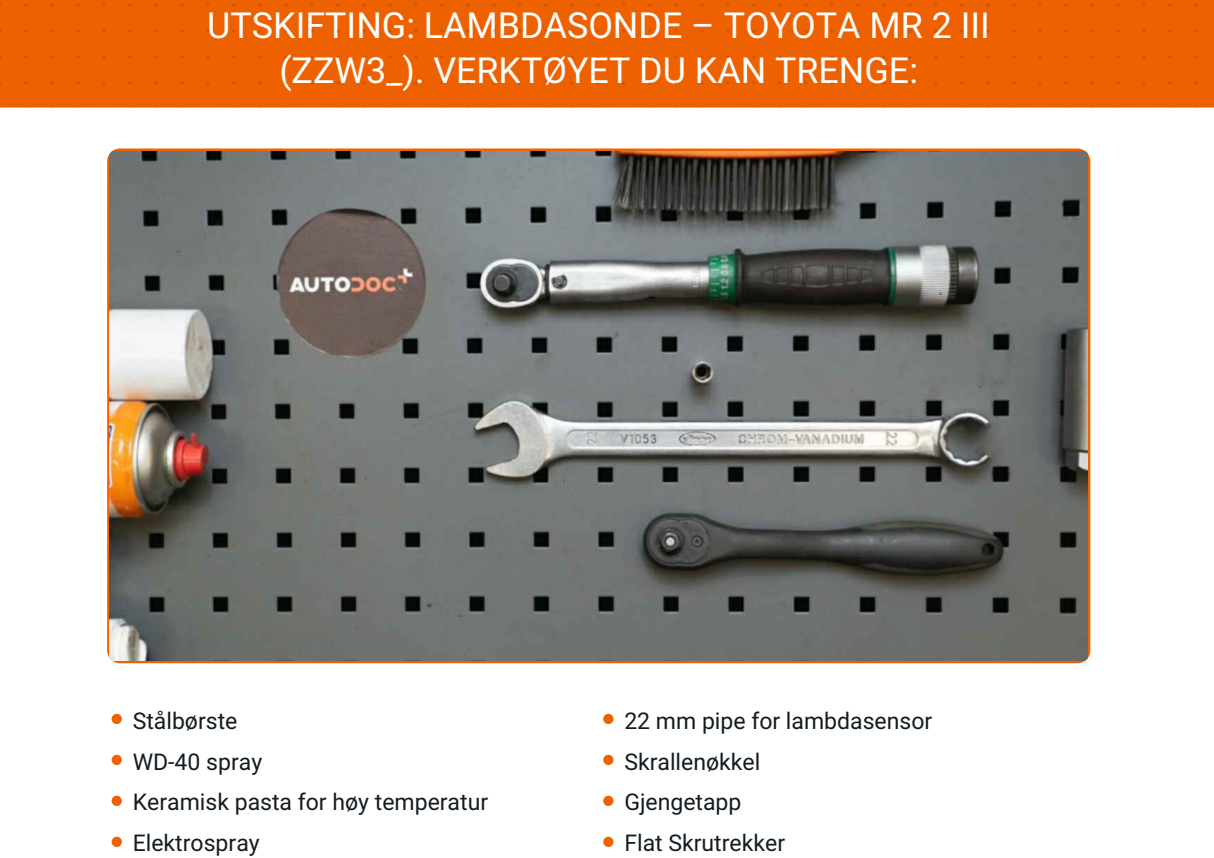

- Momentnøkkel
- Kombinasjonsnøkkel #22
- Lang nebbtang

**Kjøp [verktøy](https://www.autodoc.co.no/verktoy/?utm_source=club.autodoc.co.no&utm_medium=referral&utm_campaign=buy_tools_pdf&utm_term=no)**

 $\odot$ 

 $\blacktriangleright$ 

# + AUTODOC CLUB

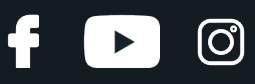

### Utskifting: lambdasonde – TOYOTA MR 2 III (ZZW3\_). AUTODOCs eksperter anbefaler:

- Slett feilkoden fra styreenheten og la den tilpasse seg den nye sensoren når du har byttet lambdasonden.
- Start motoren og vent til den når driftstemperatur før du begynner å arbeide.
- Merk: Alt arbeid på bilen TOYOTA MR 2 III (ZZW3\_) må utføres med motoren koblet ut.

## **GJENNOMFØR UTSKIFTINGEN I FØLGENDE REKKEFØLGE:**

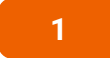

**1** Hev fronten på bilen og sikre den på støttene.

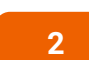

Løs kontakten til lambdasonden. Bruk en flat skrutrekker. Bruk en lang nebbtang.

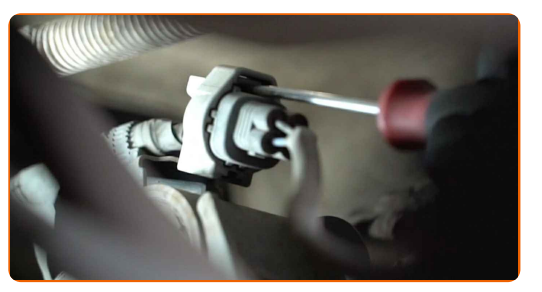

**3**

Rengjør festet til lambdasonden. Bruk en stålbørste. Bruk WD-40 spray.

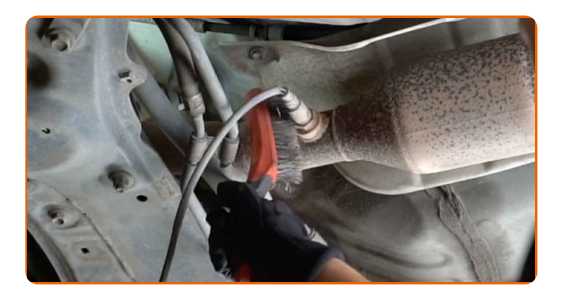

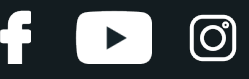

**4**

Skru løs festet til lambdasonden. Bruk en 22 mm pipe for lambdasensor. Bruk en skrallenøkkel.

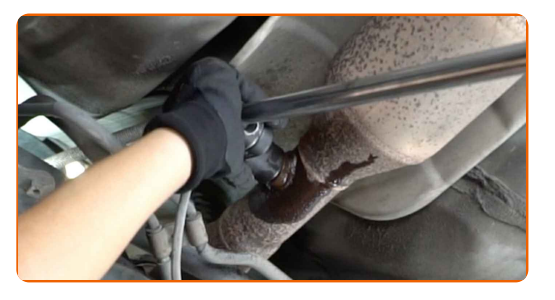

**5**

Rengjør festepunktet til lambdasonden. Bruk WD-40 spray.

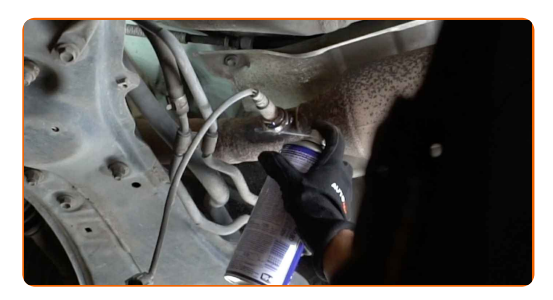

**6**

#### Fjern lambdasonden.

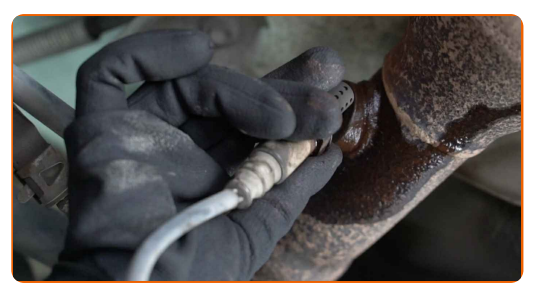

**7**

Skjær gjengene til den nye lambdasonden. Bruk en gjengetapp. Bruk en skrallenøkkel.

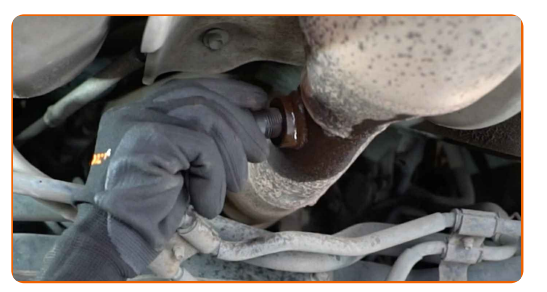

**8**

Smør lambdasonden. Bruk keramisk pasta for høy temperatur.

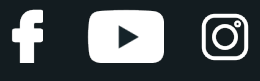

**9** Monter den nye lambdasonden.

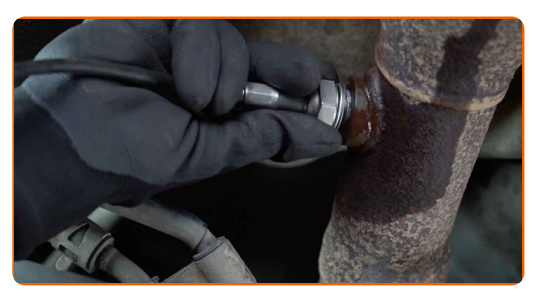

**10**

Stram festet til lambdasonden. Bruk en kombinasjonsnøkkel #22. Bruk en momentnøkkel. Stram den til 41 Nm dreiemoment.

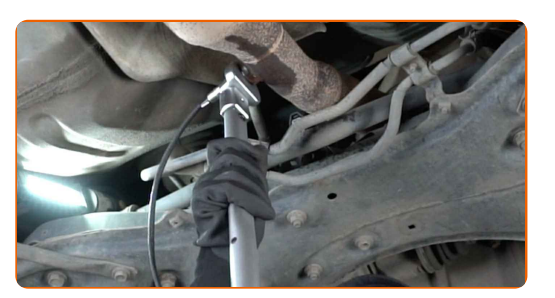

**11**

Smør kontakten tillambdasonden. Bruk dielektrisk fett.

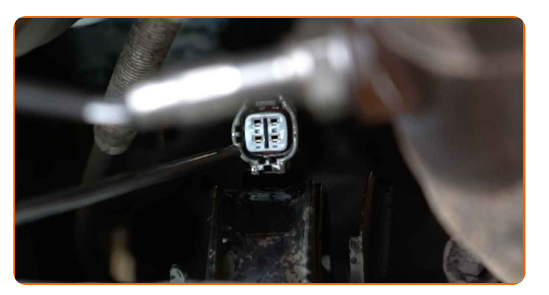

**12**

Koble til kontakten til lambdasonden.

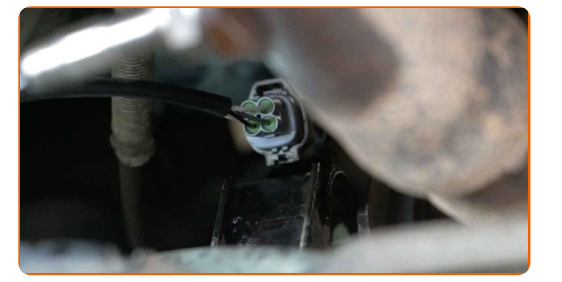

**13**

Senk bilen.

**14**

Slå på tenningen. Dette er nødvendig for å påse at komponentene fungerer korrekt.

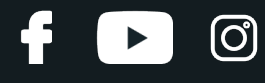

15

Slå av tenningen.

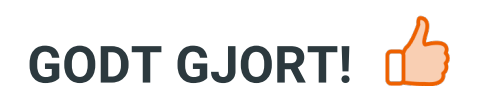

**SE FLERE VEILEDNINGER** 

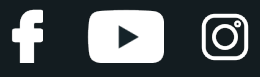

## **AUTODOC — TOPP KVALITET OG RIMELIGE BILDELER PÅ NETTET**

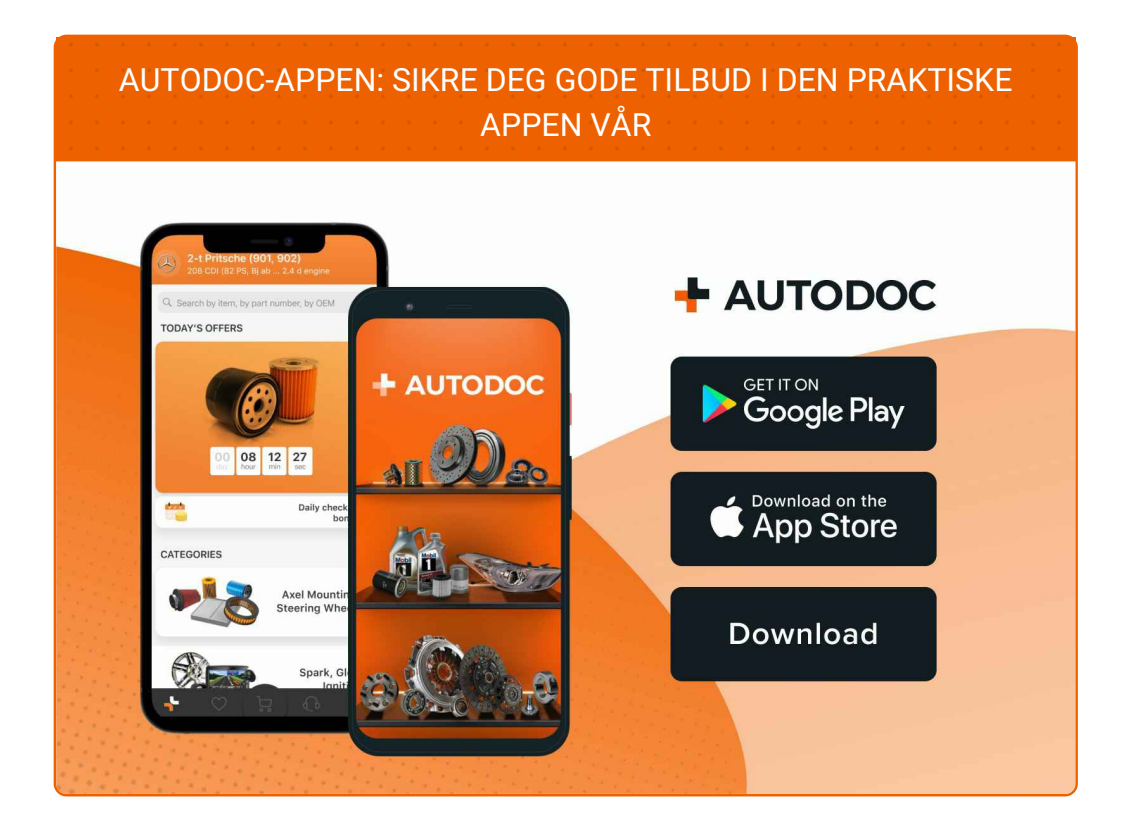

#### **ET STORT UTVALG AV [RESERVEDELER](https://www.autodoc.co.no?utm_source=pdf) TIL BILEN DIN**

#### **[LAMBDASONDE:](https://www.autodoc.co.no/reservedeler/lambdasonde-10148?utm_source=pdf) ET STORT UTVALG**

## **ANSVARSFRASKRIVELSE:**

Dokumentet inneholder kun generelle anbefalinger som kan være til hjelp ved reparasjoner eller utskiftninger. AUTODOC er ikke ansvarlig for tap, personskader, skader på eiendom som oppstår under reparasjonen eller utskiftningen på grunn av feilaktig bruk eller feiltolking av de opplysningene som er stilt til rådighet.

AUTODOC er ikke ansvarlig for noen mulige feil og usikkerheter i denne veiledningen. Opplysningene er kun stilt til rådighet som informasjon og kan ikke erstatte veiledninger fra en spesialist.

AUTODOC er ikke ansvarlig for feil eller farlig bruk av apparater, verktøy eller bildeler. AUTODOC anbefaler sterkt å være forsiktig og følge sikkerhetsreglene ved gjennomføring av reparasjon eller utskiftning. Husk: Bruk av bildeler av mindreverdig kvalitet garanterer ikke at du oppnår riktig nivå av trafikksikkerhet.

© Copyright 2023 – Alt innhold, særlig tekster, fotografier og grafikker er beskyttet av opphavsrett. Alle rettigheter, inkludert mangfoldiggjørelse, kunngjøring, bearbeiding og oversettelse forbeholdes AUTODOC SE.